### **TWO DIMENSIONAL GRAPHICS TRANSFORMATIONS**

#### **Geometric Transformations**

Changes in size, shape are accomplished with geometric transformation. It alter the coordinate descriptions of object.

The basic transformations are Translation, Roatation, Scaling. Other transformations are Reflection and shear.Basic transformations used to reposition and resize the two dimentional objects.

# **Two Dimensional Transformations**

#### **Translation**

A Translation is applied to an object by repositioning it along a straight line path from one co-ordinate location to another. We translate a two dimensional point by adding translation distances tx and ty to the original position  $(x,y)$  to move the point to a new location  $(x',y')$  $X'=x+tx Y'=y+ty$ 

triangle =  $\{$  p1=(1,0), p2=(2,0), p3=(1.5,2)  $\}$ 

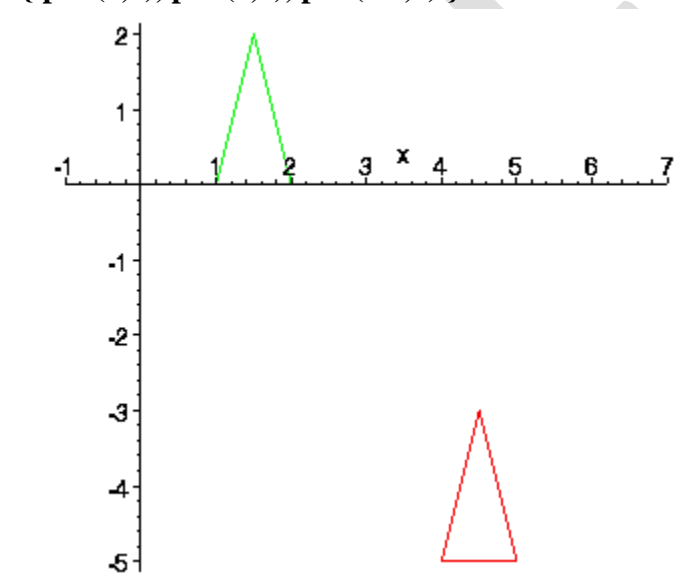

The translation distance pair (tx,ty) is called a translation vector or shift vector.

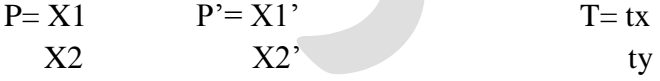

 $P' = P + T$   $p' = X1 + tx$ X2+ty

It moves objects without deformation. (ie) Every point on the objet is translated by the same amount. It can be applied to lines, polygons.

### **Rotation**

A two dimensional rotation is applied to an object by repositioning it along a circular path in the xy plane. To generate a rotation, we specify a rotation angle theta and the position (xr,yr) of the rotation point ( or pivot point) about which the object is to be rotated.

Positive value of the rotation angle defines counter clock wise rotation. Negative value of the rotation angle defines the clock wise rotation.

> $X' = x \cos \theta - y \sin \theta$  $Y' = x\sin\theta + y\cos\theta$

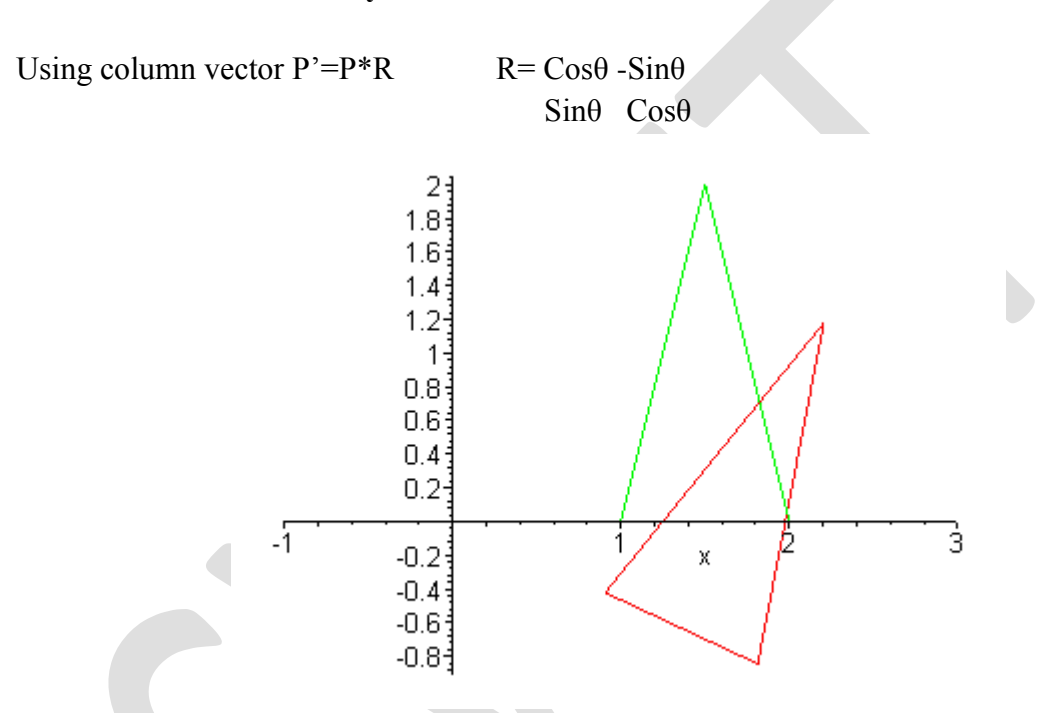

### **Rotation of an arbitary pivot point**

Rotation of a point about any specified rotation position (xr,yr) **X'= Xr +(X-Xr)Cosθ –(Y-Yr)Sinθ Y'=Yr+(X-Xr)Sinθ +(Y-Yr)Cosθ**

It moves objects without deformations. Every point on an object is rotated through the same angle.

### **Scaling**

A scaling transformation alters the size of an object. This operation can be carried out for polygon by multiplying the coordinate values (x,y) of each vertex by scaling factors sx and sy to produce the transformed coordinates (x',y').

 $X' = x.sx$ 

Y'=y.sy P= X1 P'= X1' S= sx 0 X2 X2' 0 sy P'=P\*S

If sx=sy , then it produces the uniform scaling

 $Sx \leq y$ , different scaling.

If sx,sy<0, then it produces the reduced object size

If  $sx, sy > 0$ , then it produces the enlarged size objects.

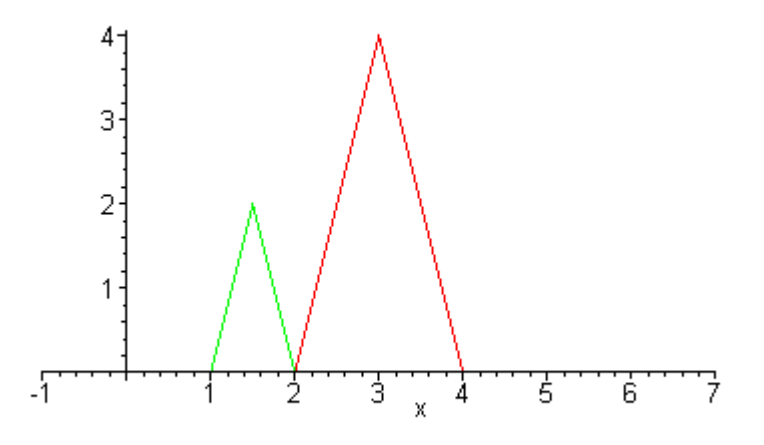

By choosing the position called fixed point, we can control the location of the scaled object. This point is remain unchanged after the scaling transformation.

> $X' = Xf + (X - Xf)sx \implies X' = X.sx + (Xf(1-sx))$  $Y' = Yf + (Y - Yf)sy \implies Y' = Y.sy + Yf(1-sy)$

# **Matrix representations and homogeneous coordinates**

Graphics applications involves sequences of geometric transformations. The basic transformations expressed in terms of

 $P' = M1 * P + M2$ 

 $P, P' \rightarrow$  Column vectors.

 $M1 \rightarrow 2 \times 2$  array containing multiplicative factors

M2 --> 2 Element column matrix containing translation terms

For translation  $\rightarrow$  M1 is the identity matrix

For rotation or scaling -->M2 contains transnational terms associated with the pivot point or scaling fixed point.

For coordinate positions are scaled, then rotated then translated, these steps are combined together into one step, final coordinate positions are obtained directly from the initial coordinate values.

To do this expand the 2 x 2 matrix into 3 x 3 matrix.

To express 2 dimensional transformation as a multiplication, we represent each cartesion coordinate position  $(x,y)$  with the homogeneous co ordinate triple  $(Xh, Yh, h)$  where

$$
X = xh/h, Y = Yh/h
$$

So we can write  $(h.x, h.y,h)$ , set h=1. Each two dimensional position is represented with homogeneous coordinates $(x,y,1)$ . Coordinates are represented with three element column vector. Transformation operations are written as 3 by 3 matrices. For translation

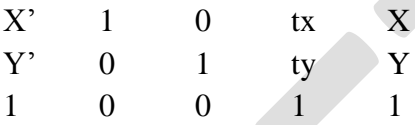

 $P' = T(tx, ty) * P$ 

Inverse of the translation matrix is obtained by replacing tx, ty by  $-tx$ ,  $-ty$ Similarly rotation about the origin

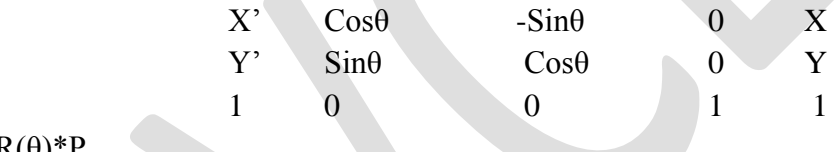

 $P' = R(\theta) * P$ 

We get the inverse rotation matrix when  $\theta$  is replaced with  $(-\theta)$ Similarly scaling about the origin

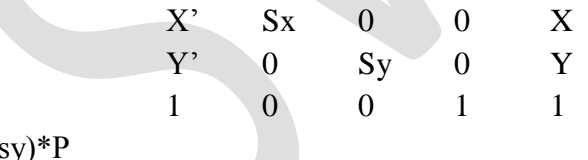

 $P' = S(sx, sy)$ 

### **Composite transformations**

- sequence of transformations is called as composite transformation. It is obtained by forming products of transformation matrices is referred as a concatenation (or) composition of matrices.

Tranlation : -

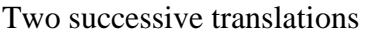

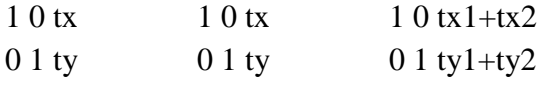

0 0 1 0 0 1 0 0 1

 $T(tx1,ty1) + T(tx2,ty2) = T(tx1+tx2, ty1+ty2)$ Two successive translations are additive.

#### **Rotation**

Two successive rotations are additive.  $R(\theta1)^* R(\theta2) = R(\theta1 + \theta2)$ P'=P.  $R(\theta1+\theta2)$ 

#### **Scaling**

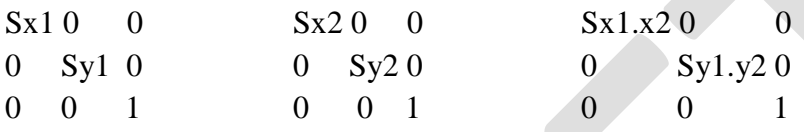

 $S(x1,y1) \text{.} S(x2,y2) = S(sx1.sx2, sy1.sy2)$ 

- 1. the order we perform multiple transforms can matter
- eg. translate + scale can differ from scale + translate
- eg. rotate + translate can differ from translate + rotate
- eg. rotate + scale can differ from scale + rotate (when scale\_x differs from scale\_y)

2. When does  $M1 + M2 = M2 + M1$ ?

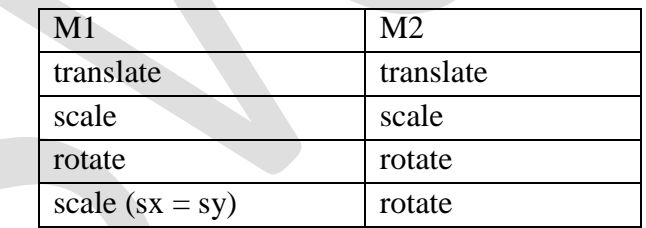

#### **General pivot point rotation**

Rotation about any selected pivot point (xr,yr) by performing the following sequence of translate – rotate – translate operations.

- 1. Translate the object so that the pivot point is at the co-ordinate origin.
- 2. Rotate the object about the coordinate origin
- 3. Translate the object so that the pivot point is returned to its original position

1 0 xr Cosθ -Sinθ 0 1 0 -xr 0 1 yr Sinθ Cosθ 0 0 1 -yr 0 0 1 0 0 1 0 0 1

CS6504 & Computer Graphics Unit I Page 5

#### **Concatenation properties**

 $T(xr,yr).R(\theta).T(-xr,-yr) = R(xr,yr, \theta)$ 

Matrix multiplication is associative. Transformation products may not be commutative. Combination of translations, roatations, and scaling can be expressed as

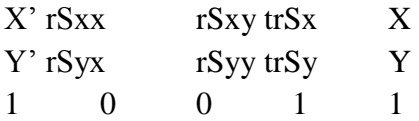

#### **Other transformations**

Besides basic transformations other transformations are reflection and shearing

#### **Reflection :**

Reflection is a transformation that produces the mirror image of an object relative to an axis of reflection. The mirror image is generated relative to an axis of reflection by rotating the object by 180 degree about the axis.

Reflection about the line  $y=0$  (ie about the x axis), the x-axis is accomplished with the transformation matrix.

1 0 0

 $0 - 1 0$ 

0 0 1

It keeps the x values same and flips the y values of the coordinate positions.

Reflection about the y-axis

 $-100$ 

0 1 0

0 0 1

It keeps the y values same and flips the x values of the coordinate positions.

Reflection relative to the coordinate origin.

 $-100$ 

0 -1 0

0 0 1

Reflection relative to the diagonal line  $y=x$ , the matrix is

0 1 0

1 0 0

0 0 1

Reflection relative to the diagonal line  $y=x$ , the matrix is

 $0 - 10$ 

-1 0 0

0 0 1

### **Shear**

A transformation that alter the shape of an object is called the shear transformation.

Two shearing transformations

1. Shift x coordinate values ( X- shear)

2. Shifts y coordinate values. (Y-shear)

In both cases only one coordinate ( x or y ) changes its coordinates and other preserves its values.

## **X –Shear**

It preserves the y value and changes the x value which causes vertical lines to tilt right or left

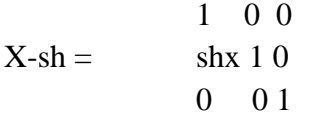

 $X' = X + shx * y$ Y'=Y

### **Y –Shear**

It preserves the x value and changes the y value which causes vertical lines to tilt right or left 1 shy 0

 $Y-sh = 0 1 0$ 0 0 1  $Y' = Y + \text{shy*}X$  $X'=X$ 

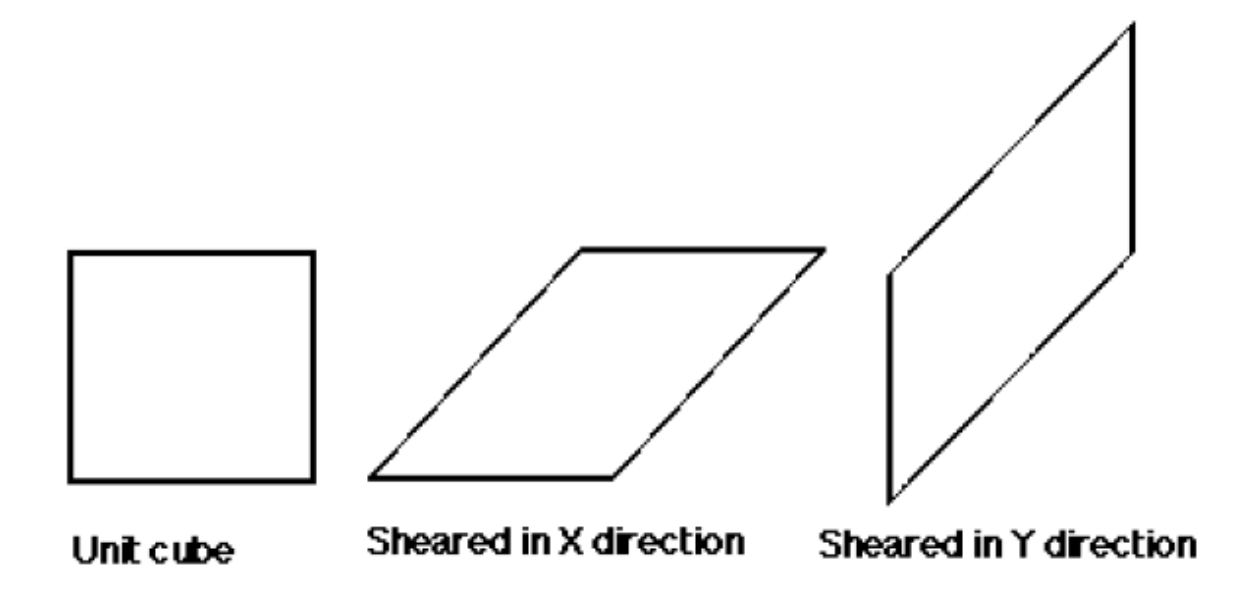

#### **Shearing Relative to other reference line**

We can apply x and y shear transformations relative to other reference lines. In x shear transformation we can use y reference line and in y shear we can use x reference line.

The transformation matrices for both are given below. 1 shx -shx\*yref

X shear with y reference line  $0 1 0$ 

 $x' = x + shx(y - yref)$ ,  $y' = y$ 

 1 0 0 Y shear with x reference line shy  $1 - \text{shy*}x \text{ref}$ 0 0 1

 $00 \t 1$ 

which generates transformed coordinate positions.

 $x' = x$ ,  $y' = \text{shy}(x-\text{xref})+y$ 

This transformation shifts a coordinate position vertically by an amount proposal to its distance from the reference line x=x ref.

#### **Transformations between coordinate systems**

Transformations between Cartesian coordinate systems are achieved with a sequence of translate-rotate transformations. One way to specify a new coordinate reference frame is to give the position of the new coordinate origin and the direction of the new y-axis. The direction of the new x-axis is then obtained by rotating the y direction vector 90 degree clockwise. The transformation matrix can be calculated as the concatenation of the translation that moves the new origin to the old co-ordinate origin and a rotation to align the two sets of axes. The rotation matrix is obtained from unit vectors in the x and y directions for the new system

#### **TWO DIMENSIONAL GRAPHICS TRANSFORMATIONS**

#### **Composite transformations**

- sequence of transformations is called as composite transformation. It is obtained by forming products of transformation matrices is referred as a concatenation (or) composition of matrices.

Tranlation : -

Two successive translations

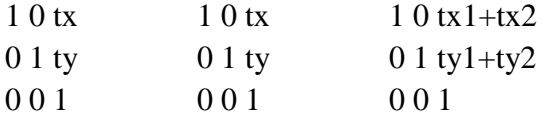

 $T(tx1,ty1) + T(tx2,ty2) = T(tx1+tx2, ty1+ty2)$ 

Two successive translations are additive.

#### **Rotations**

Two successive rotations are additive.

 $R(\theta1)^* R(\theta2) = R(\theta1 + \theta2)$ P'=P.  $R(\theta1+\theta2)$ **Scaling** 

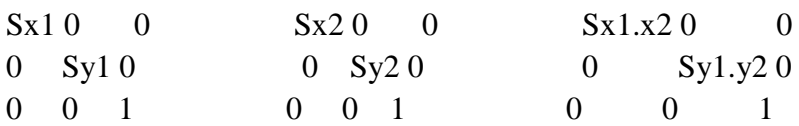

 $S(x1,y1).S(x2,y2) = S(sx1.sx2, sy1.sy2)$ 

the order we perform multiple transforms can matter

eg. translate + scale can differ from scale + translate

eg. rotate + translate can differ from translate + rotate

eg. rotate + scale can differ from scale + rotate (when scale\_x differs from scale\_y)

When does  $M1 + M2 = M2 + M1$ ?

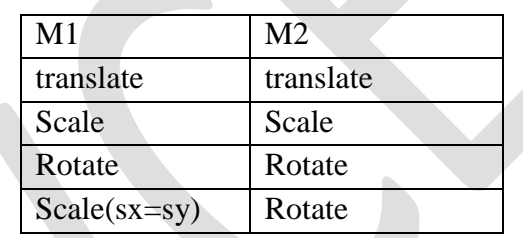

#### **General pivot point rotation**

Rotation about any selected pivot point (xr,yr) by performing the following sequence of translate – rotate – translate operations.

1 0 xr Cosθ -Sinθ 0 1 0 -xr 0 1 yr Sinθ Cosθ 0 0 1 -yr 0 0 1 0 0 1 0 0 1

 $T(xr,yr).R(\theta).T(-xr,-yr) = R(xr,yr,\theta)$ 

#### **Concatenation properties**

Matrix multiplication is associative. Transformation products may not be commutative. Combination of translations, roatations, and scaling can be expressed as

X' rSxx rSxy trSx X Y' rSyx rSyy trSy Y 1 0 0 1 1

#### **Affine transformations**

Two dimensional geometric transformations are affine transformations. Ie they can be expressed as a linear function of co-ordinates x and y . Affine transformations transform the parallel lines to parallel lines and transform finite points to finite points . Geometric transformations that do not include scaling or shear also preserve angles and lengths.

#### **Raster methods for transformations**

Moving blocks of pixels can perform fast raster transformations. This avoids calculating transformed coordinates for an object and applying scan conversion routines to display the object at the new position. Three common operations (bitBlts or pixBlts(bit block transfer)) are copy, read, and write. when a block of pixels are moved to a new position in the frame buffer(block transfer) , we can simply replace the old pixel values or we can combine the pixel values using Boolean or arithmetic operations. Copying a pixel block to a new location in the frame buffer carries out raster translations. Raster rotations in multiples of 90 degree are obtained by manipulating row and column positions of the pixel values in the block. Other rotations are performed by first mapping rotated pixel areas onto destination positions in the frame buffer, then calculate the overlap areas. Scaling in raster transformation is also accomplished by mapping transformed pixel areas to the frame buffer destination positions.

#### **Two dimensional viewing**

**Two dimensional viewing The viewing pipeline** A world coordinate area selected for display is called a window. An area on a display device to which a window is mapped is called a view port. The window defines what is to be viewed the view port defines where it is to be displayed. The mapping of a part of a world coordinate scene to device coordinate is referred to as viewing transformation. The two d imensional viewing transformation is referred to as window to view port transformation of windowing transformation.

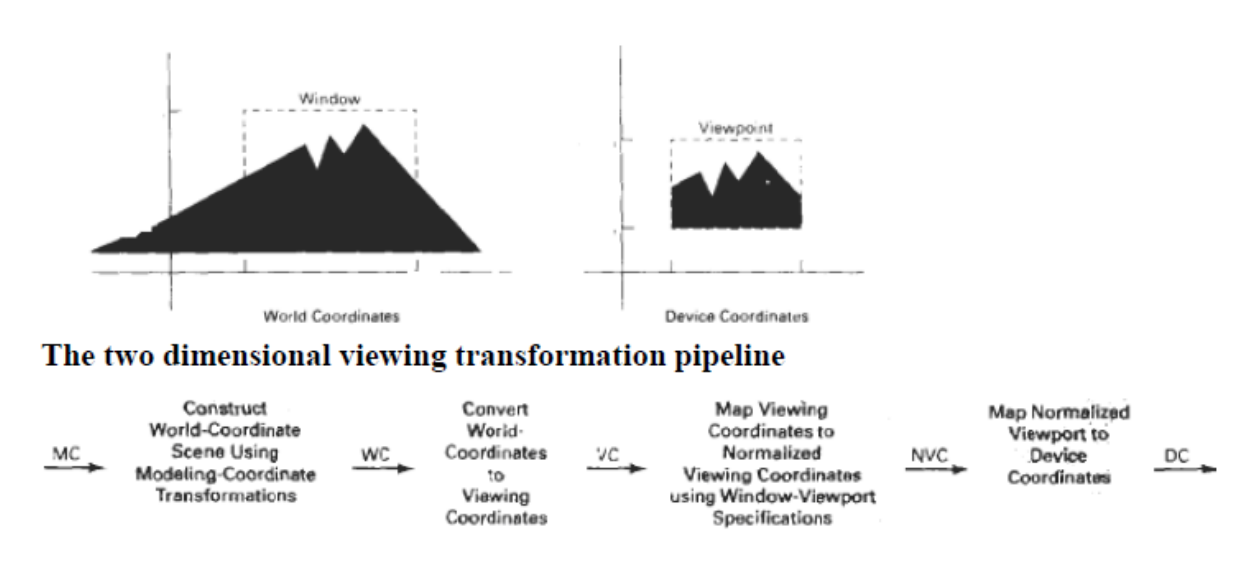

**A viewing transformation using standard rectangles for the window and viewport** 

The viewing transformation in several steps, as indicated in Fig. First, we construct the scene in world coordinates using the output primitives. Next to obtain a particular orientation for

the window, we can set up a two-dimensional viewing-coordinate system in the world coordinate plane, and define a window in the viewing-coordinate system. The viewingcoordinate reference frame is used to provide a method for setting up arbitrary orientations for rectangular windows. Once the viewing reference frame is established, we can transform descriptions in world coordinates to viewing coordinates. We then define a viewport in normalized coordinates (in the range from 0 to 1) and map the viewing-coordinate description of the scene to normalized coordinates.

At the final step all parts of the picture that lie outside the viewport are clipped, and the contents of the viewport are transferred to device coordinates. By changing the position of the viewport, we can view objects at different positions on the display area of an output device.

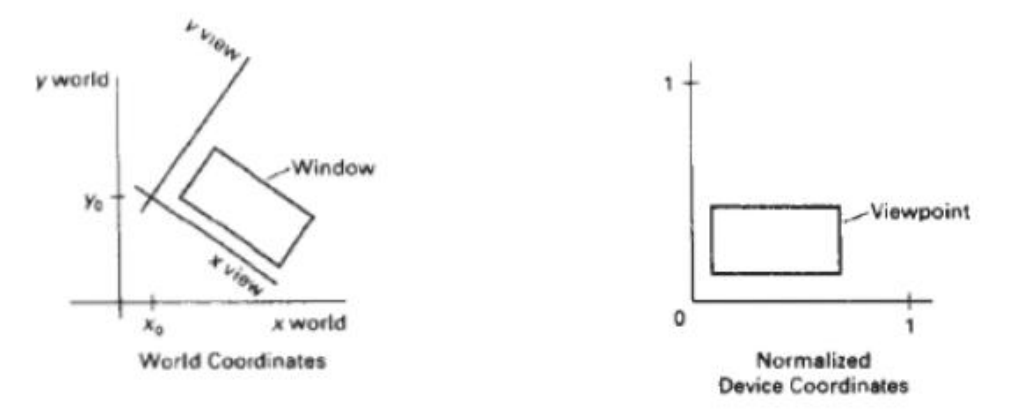

Window to view port coordinate transformation:

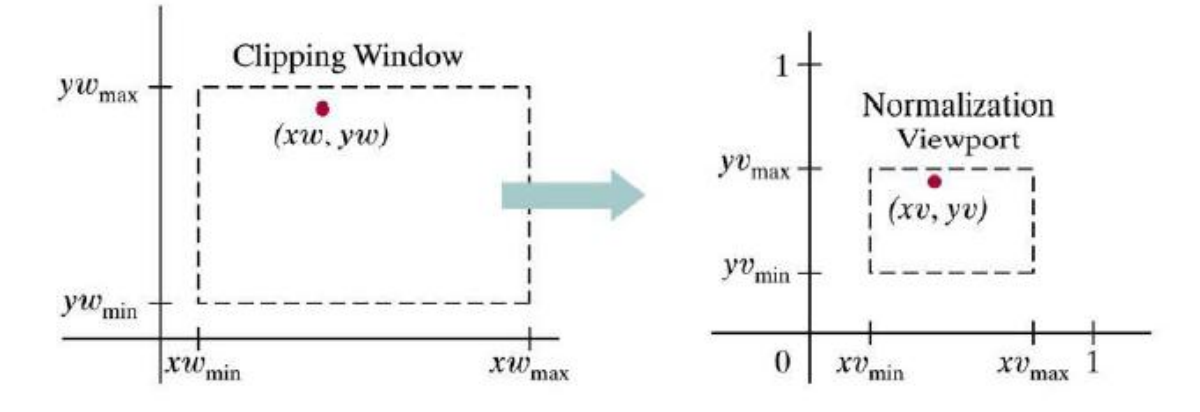

A point at position (xw,yw) in a designated window is mapped to viewport coordinates (xv,yv) so that relative positions in the two areas are the same. The figure illustrates the window to view port mapping. A point at position (xw,yw) in the window is mapped into position (xv,yv) in the associated view port. To maintain the same relative placement in view port as in window

The conversion is performed with the following sequence of transformations.

1. Perform a scaling transformation using point position of (xw min, yw min) that scales the window area to the size of view port.

2. Translate the scaled window area to the position of view port. Relative proportions of objects are maintained if scaling factor are the same(Sx=Sy).

Otherwise world objects will be stretched or contracted in either the x or y direction when displayed on output device. For normalized coordinates, object descriptions are mapped to various display devices. Any number of output devices can be open in particular application and another window view port transformation can be performed for each open output device. This mapping called the work station transformation is accomplished by selecting a window area in normalized apace and a view port are in coordinates of display device.

# **Mapping selected parts of a scene in normalized coordinate to different video monitors with work station transformation.**

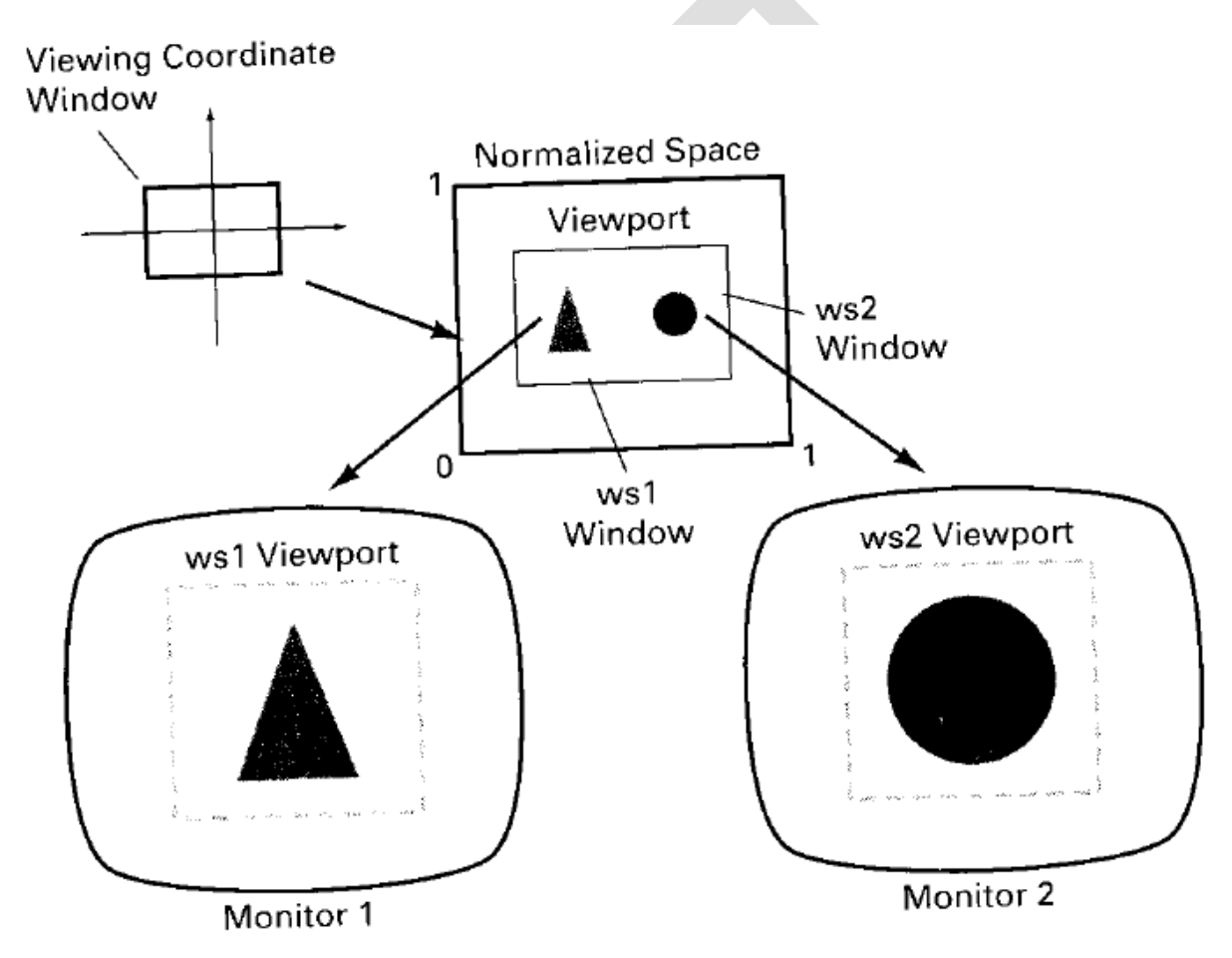

### **Window to Viewport transformation**

The window defined in world coordinates is first transformed into the normalized device coordinates. The normalized window is then transformed into the viewport coordinate. The window to viewport coordinate transformation is known as workstation transformation. It is achieved by the following steps

1. The object together with its window is translated until the lower left corner of the window is at the orgin.

2. Object and window are scaled until the window has the dimensions of the viewport

3. Translate the viewport to its correct position on the screen.

The relation of the window and viewport display is expressed as XV-XVmin XW-XWmin

-------------- = ----------------

XVmax-XVmin XWmax-XWmin

YV-Yvmin YW-YWmin

-------------- = ----------------

YVmax-YVmin YWmax-YWmin

 $XV=XV$ min +  $(XW-XW$ wmin) $Sx$  $YV = YV$ min +  $(YW - YW$ min)Sy

XVmax-XVmin

Sx= ---------------------

XWmax-Xwmin

YVmax-YVmin

Sy= --------------------

YWmax-YWmin

### **2D Clipping**

The procedure that identifies the portion of a picture that are either inside or outside of a specified regin of space is referred to as clipping. The regin against which an object is to be clipped is called a clip window or clipping window.

The clipping algorithm determines which points, lines or portions of lines lie within the clipping window. These points, lines or portions of lines are retained for display. All other are discarded.

Possible clipping are

- 1. Point clipping
- 2. Line clipping
- 3. Area clipping
- 4. Curve Clipping
- 5. Text Clipping

### **Point Clipping:**

The points are said to be interior to the clipping if

 $XWmin \leq X \leq XW max$ 

YW $min \leq Y \leq Y$ W $max$ 

The equal sign indicates that points on the window boundary are included within the window. **Line Clipping**:

- The lines are said to be interior to the clipping window, if the two end points of the lines are interior to the window.

- If the lines are completely right of, completely to the left of, completely above, or completely below the window, then it is discarded.

- Both end points of the line are exterior to the window, then the line is partially inside and partially outside the window.The lines which across one or more clipping boundaries requires calculation of multiple intersection points to decide the visible portion of them.To minimize the intersection calculation and increase the efficiency of the clipping algorithm, initially completely visible and invisible lines are identified and then intersection points are calculated for remaining lines.

There are many clipping algorithms. They are

### **1.Sutherland and cohen subdivision line clipping algorithm**

It is developed by Dan Cohen and Ivan Sutharland. To speed up the processing this algorithm performs initial tests that reduces the number of intersections that must be calculated.

given a line segment, repeatedly:

- 1. check for trival acceptance both
- 2. check for trivial rejection

both endpoints of the same side of clip rectangle

3. both endpoints outside clip rectangle

divide segment in two where one part can be trivially rejected

Clip rectangle extended into a plane divided into 9 regions . Each region is defined by a unique 4-bit string

- left bit = 1: above top edge  $(Y > Ymax)$
- 2nd bit = 1: below bottom edge  $(Y < Ymin)$
- 3rd bit = 1: right of right edge  $(X > Xmax)$
- right bit = 1: left of left edge  $(X < Xmin)$
- left bit = sign bit of  $(Ymax Y)$
- 2nd bit = sign bit of  $(Y Ymin)$
- 3rd bit = sign bit of  $(Xmax X)$
- right bit = sign bit of  $(X Xmin)$

(the sign bit being the most significant bit in the binary representation of the value. This bit is '1' if the number is negative, and '0' if the number is positive.)

The frame buffer itself, in the center, has code 0000.

1001 | 1000 | 1010

------------------------- 0001 | 0000 | 0010

-------------------------

0101 | 0100 | 0110 For each line segment:

1. each end point is given the 4-bit code of its region

- 2. repeat until acceptance or rejection
- 1. if both codes are 0000 -> trivial acceptance
- 2. if logical AND of codes is not 0000 -> trivial rejection
- 3. divide line into 2 segments using edge of clip rectangle
- 1. find an endpoint with code not equal to 0000

2. lines that cannot be identified as completely inside or outside are checked for the intersection with two boundaries.

3. break the line segment into 2 line segments at the crossed edge

4. forget about the new line segment lying completely outside the clip rectangle

5. draw the line segment which lies within the boundary regin.

# **2. Mid point subdivision algorithm**

If the line partially visible then it is subdivided in two equal parts. The visibility tests are then applied to each half. This subdivision process is repeated until we get completely visible and completely invisible line segments.

*Mid point sub division algorithm* 

1. Read two end points of the line  $P1(x1,x2)$ ,  $P2(x2,y2)$ 

2. Read two corners (left top and right bottom) of the window, say (Wx1,Wy1 and Wx2, Wy2)

3. Assign region codes for two end points using following steps

Initialize code with bits 0000

Set Bit  $1 - if (x < Wx1)$ Set Bit  $2 - if (x > Wx1)$ Set Bit  $3 - if$  (  $y < Wy1$ ) Set Bit  $4 - if (y > Wy2)$ 4. Check for visibility of line

a. If region codes for both endpoints are zero then the line is completely visible. Hence draw the line and go to step 6.

b. If the region codes for endpoints are not zero and the logical ANDing of them is also nonzero then the line is completely invisible, so reject the line and go to step6

c. If region codes for two end points do not satisfy the condition in 4a and 4b the line is partially visible.

5. Divide the partially visible line segments in equal parts and repeat steps 3 through 5 for both subdivided line segments until you get completely visible and completely invisible line segments.

6. Stop.

This algorithm requires repeated subdivision of line segments and hence many times it is slower than using direct calculation of the intersection of the line with the clipping window edge.

## **3. Liang-Barsky line clipping algorithm**

The cohen Sutherland clip algorithm requires the large no of intesection calculations.here this is reduced. The update parameter requires only one division and windows intersection lines are computed only once.

The parameter equations are given as

**X=x1+ux, Y=Y1 + uy** 

### $0 \le -u \le 1$ , where  $\Box x = x^2 - x^1$ ,  $u \Box y = y^2 - y^1$

### **Algorithm**

1. Read the two end points of the line  $p1(x,y), p2(x2,y2)$ 

2. Read the corners of the window (xwmin,ywmax), (xwmax,ywmin)

3. Calculate the values of the parameter p1,p2,p3,p4 and q1,q2,q3,q4m such that

4.  $p1 = \Box x q1 = x1-x$ wmin

p2= **-**x q2=xwmax-x1

 $p3 = \Box$  y q3=y1-ywmin

p4 = **-** <u>□</u> y q4 = ywmax-y1

5. If  $pi=0$  then that line is parallel to the ith boundary. if  $q_i < 0$  then the line is completely outside the boundary. So discard the linesegment and and goto stop.

Else

{

Check whether the line is horizontal or vertical and check the line endpoint with the corresponding boundaries. If it is within the boundary area then use them to draw a line. Otherwise use boundary coordinate to draw a line. Goto stop.

}

6. initialize values for U1 and U2 as  $U1=0,U2=1$ 

7. Calculate the values for U =  $qi$  /pi for I = 1,2,3,4

8. Select values of qi/pi where pi<0 and assign maximum out of them as u1

### 9. If (U1<U2)

{

Calculate the endpoints of the clipped line as follows  $XX1=X1+u1 \square x$  $XX2=X1+u 2 \square x$  $YY1=Y1+u1 \square y$ YY2=Y1+u  $2\square$  y }

10.Stop.

# **4. Nicholl-lee Nicholl line clipping**

It Creates more regions around the clip window. It avoids multiple clipping of an individual line segment. Compare with the previous algorithms it perform few comparisons and divisions . It is applied only 2 dimensional clipping. The previous algorithms can be extended to 3 dimensional clipping.

1. For the line with two end points p1,p2 determine the positions of a point for 9 regions. Only three regions need to be considered (left,within boundary, left upper corner).

2. If p1 appears any other regions except this, move that point into this region using some reflection method.

3. Now determine the position of p2 relative to p1. To do this depends on p1 creates some new region.

a. If both points are inside the region save both points.

b. If p1 inside , p2 outside setup 4 regions. Intersection of appropriate boundary is calculated depends on the position of p2.

c. If p1 is left of the window, setup 4 regions . L, Lt,Lb,Lr

1. If p2 is in region L, clip the line at the left boundary and save this intersection to p2.

- 2. If p2 is in region Lt, save the left boundary and save the top boundary.
- 3. If not any of the 4 regions clip the entire line.
- d. If p1 is left above the clip window, setup 4 regions . T, Tr,Lr,Lb
- 1. If p2 inside the region save point.
- 2. else determine a unique clip window edge for the intersection calculation.

e. To determine the region of p2 compare the slope of the line to the slope of the boundaries of the clip regions.

### **Line clipping using non rectangular clip window**

Circles and other curved boundaries clipped regions are possible, but less commonly used. Clipping algorithm for those curve are slower.

1. Lines clipped against the bounding rectangle of the curved clipping region. Lines outside the region is completely discarded.

2. End points of the line with circle center distance is calculated . If the squre of the 2 points less than or equal to the radious then save the line else calculate the intersection point of the line.

### **Polygon clipping**

### **Splitting the concave polygon**

It uses the vector method , that calculate the edge vector cross products in a counter clock wise order and note the sign of the z component of the cross products. If any z component turns out to be negative, the polygon is concave and we can split it along the line of the first edge vector in the cross product pair.

### **Sutherland – Hodgeman polygon Clipping Algorithm**

1. Read the coordinates of all vertices of the polygon.

- 2. Read the coordinates of the clipping window.
- 3. Consider the left edge of the window.
- 4. Compare the vertices of each edge of the polygon, Individually with the clipping plane.

5. Save the resulting intersections and vertices in the new list of vertices according to four possible relationships between the edge and the clipping boundary discussed earlier.

6. Repeats the steps 4 and 5 for remaining edges of the clipping window. Each time the resultant vertices is successively passed the next edge of the clipping window.

7. Stop.

The Sutherland –Hodgeman polygon clipping algorithm clips convex polygons correctly, But in case of concave polygons clipped polygon may be displayed with extraneous lines. It can be solved by separating concave polygon into two or more convex polygons and processing each convex polygons separately.

The following example illustrate a simple case of polygon clipping.

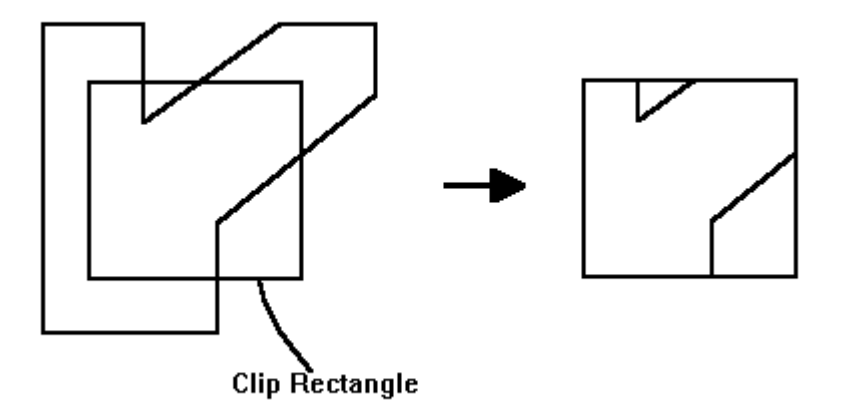

**WEILER –Atherton Algorithm** 

Instead of proceding around the polygon edges as vertices are processed, we sometime wants to follow the window boundaries.For clockwise processing of polygon vertices, we use the following rules.

- For an outside to inside pair of vertices, follow the polygon boundary.

- For an inside to outside pair of vertices, follow a window boundary in a clockwise direction.

### **Curve Clipping**

It involves non linear equations. The boundary rectangle is used to test for overlap with a rectangular clipwindow. If the boundary rectangle for the object is completely inside the window, then save the object (or) discard the object. If it fails we can use the coordinate extends of individual quadrants and then octants for preliminary testing before calculating curve window intersection.

### **Text Clipping**

The simplest method for processing character strings relative to a window boundary is to use the all or none string clipping strategy. If all the string is inside then accept it else omit it.

We discard only those character that are not completely inside the window. Here the boundary limits of individual characters are compared to the window.

#### **Exterior clipping**

The picture part to be saved are those that are outside the region. This is referred to as exterior clipping. An application of exterior clipping is in multiple window systems.

Objects within a window are clipped to the interior of that window. When other higher priority windows overlap these objects , the ojects are also clipped to the exterior of the overlapping window.